## **Computer Animation I** Spring 2006

Final Project Milestone 3: Models

## **MILESTONE 3 due Monday April 10th at the beginning of class**

Hand-in a properly-named folder (aka "PerryMilestone3") to the hand-in folder, complete with ALL of the models you need to make your film. Obviously you need to keep your own copies too.

This milestone is about the geometry and the rig, not the color of your models. That'll come later.

We will look at as much of your stuff as time permits on Monday, starting with your character(s). We'll be looking at each model's geometric density, design, hierarchy, pivots, overall rig, and node names (in the outliner).

I would consider it rather difficult to build good models based only on what we've covered in class, so I expect you all to do the Maya Polygonal Modeling tutorials and read/skim the relevant chapter of the online Maya pdf manual ("Modeling Polygons") to supplement what you already know. Don't forget to email the class email list, your colleagues, Bishop, or myself with questions as you come up with them. Chances are, someone else is or was wondering the same thing.

Reminder of some useful things from class:

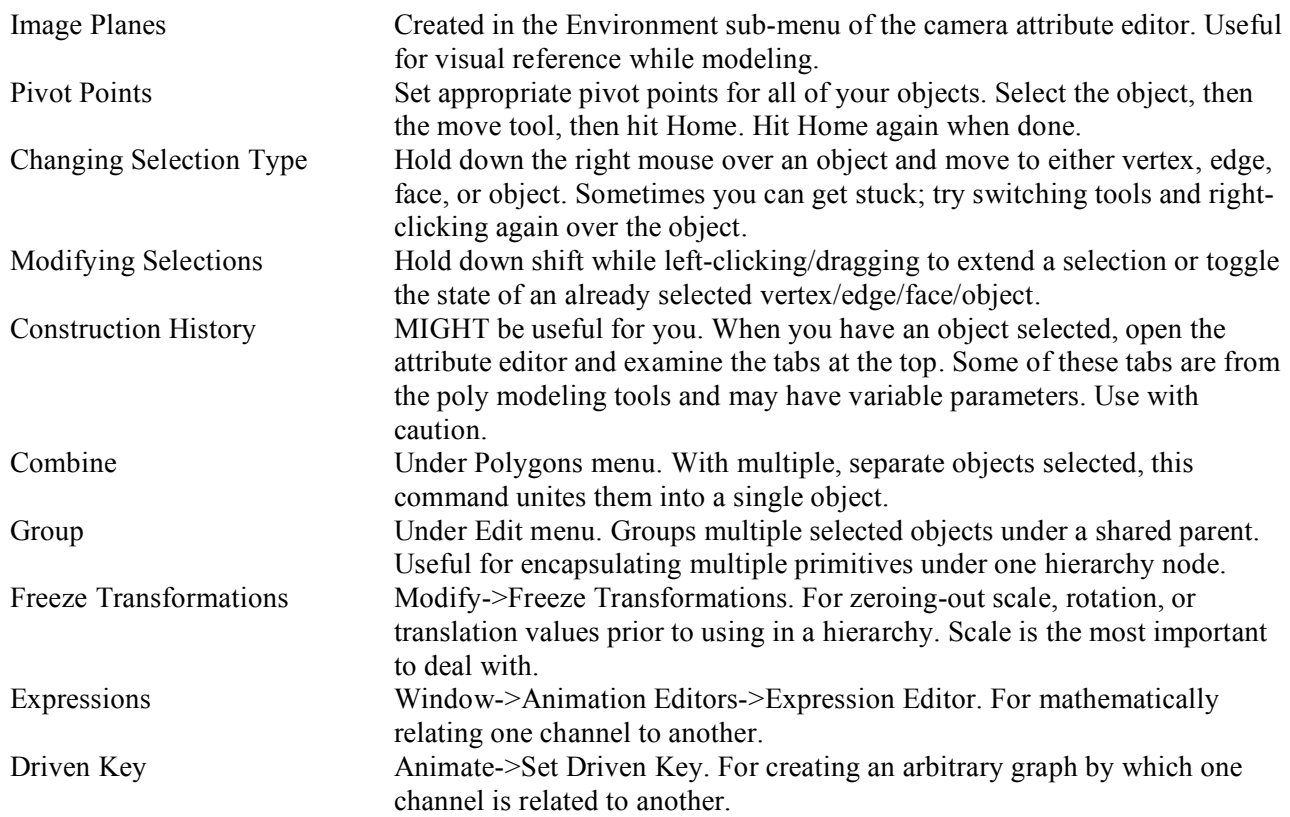

## **This will be a "split class" -- the following students should head straight to ASH 126 instead of 111:**

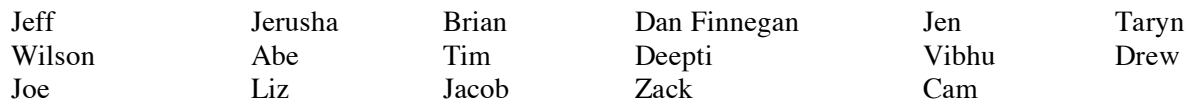